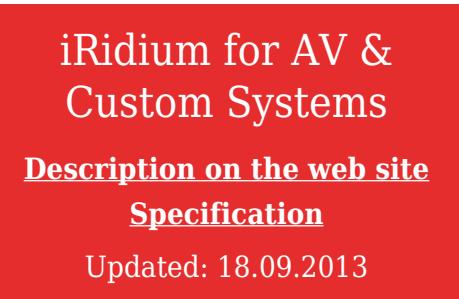

iRidium for AV & Custom Systems enables connection to equipment via the TCP, UDP, HTTP(s), RS232 protocols.

iRidium can send ASCII, DEC, HEX commands and receive feedback from equipment.

Home Theater, Multi-room, TV, DVD/BluRay players, iTunes, XBMC, commutators, matrix, preamplifiers are controlled from any device: iPad, iPhone, Mac OS X, Android and Windows devices.

There is a built-in script language for processing data and creating custom protocols for communication with equipment.

Variants of using "iRidium for AV & Custom Systems":

- Without feedback the simplest way. You need to form the list of commands for sending them to equipment.
- Use [Ready iRidium Script Modules](http://wiki2.iridiummobile.net/Ready_iRidium_Script_Modules) for control with feedback each of them include a driver and a control interface.
- You can create a unique driver with feedback for work via RS232 through Global Cache with the help of [iRidium Script API](http://wiki2.iridiummobile.net/IRidium_Script_API) and [iRidium DDK](http://wiki2.iridiummobile.net/IRidium_DDK).

Go through **free trainings** of [iRidium Academy:](http://www.iridiummobile.net/academy/)

- [the webinar "iRidium for AV & Custom Systems and Global Cache"](http://www.iridiummobile.net/academy/av/)
- [the webinar on working with iRidium GUI Editor \(there is a video record\)](http://www.iridiummobile.net/academy/iridium_gui_editor/)
- [the webinar "iRidium Script"](http://www.iridiummobile.net/academy/script/)

**Licensing** of iRidium for AV & Custom Systems:

- Device License Pro (AV & Custom Systems) a license for one control panel. It can control of any equipment via the AV & Custom Systems driver. "Pro" enables work of scripts in ready modules and custom drivers.
- Site License Pro (Global Cache) a license assigned to a Global Cache converter. It can be uploaded on several control panels. The license works when there is connection with the licensed Global Cache module: during this time there will be control of Global Cache, any equipment connected through it and all drivers on the basis of AV & Custom Systems in the project.

It is important to know that a Global Cache iTach converter can support not more than 4 control panels at a time. A GC-100-XX converter can support only 1 connection at a time.

[Start Your Work with iRidium</a>](http://wiki2.iridiummobile.net/Start_Your_Work_with_iRidium)

**Sending Commands via TCP, UDP, HTTP, RS232 Without Receiving Feedback**

**[AV & Custom Systems \(TCP\)</a></b>](http://wiki2.iridiummobile.net/AV_&_Custom_Systems_(TCP)) [TCP/IP connection \(Ethernet, Wi-Fi\)](http://wiki2.iridiummobile.net/AV_&_Custom_Systems_(TCP))**

**[AV & Custom Systems \(UDP\)</a></b>](http://wiki2.iridiummobile.net/AV_&_Custom_Systems_(UDP)) [UDP/IP connection \(Ethernet, Wi-Fi\)](http://wiki2.iridiummobile.net/AV_&_Custom_Systems_(UDP))**

**[AV & Custom Systems \(HTTP\)</a></b>](http://wiki2.iridiummobile.net/AV_&_Custom_Systems_(HTTP)) [connection through the web-interface \(Ethernet, Wi-Fi\)](http://wiki2.iridiummobile.net/AV_&_Custom_Systems_(HTTP))**

**[AV & Custom Systems \(RS232\)</a></b>](http://wiki2.iridiummobile.net/AV_&_Custom_Systems_(RS232)) [connection through the RS232 interface \(COM-port\)](http://wiki2.iridiummobile.net/AV_&_Custom_Systems_(RS232))**

also see [iRidium for Global Cache](http://wiki2.iridiummobile.net/Global_Cache)

## **Connection of Several Control Panels to One GC-100-ХХ**

**[iRidium Gate for Global Cache 100</a></b>](http://wiki2.iridiummobile.net/IRidium_Gate_for_Global_Cache_100) [supports multi-client connection with GC-100-06 или GC-100-12](http://wiki2.iridiummobile.net/IRidium_Gate_for_Global_Cache_100)**